# **Modelo para la ubicación de plantas de tratamiento de purines mediante teledetección y S.I.G.**

V. Moreno y F. Mediavilla *[Vmor@mdr.indra-espacio.es/](mailto:Vmor@mdr.indra-espacio.es)fmed @mdr.indra-espacio.es*  INDRA ESPACIO *S.* A.

# **RESUMEN**

En este trabajo, se propone un modelo de planificación territorial para ubicar una o varias plantas de tratamiento de purines. El modelo incluye cuatro capas de información principales. Asimismo, se utiliza también, algunas capas adicionales de información, no menos importantes, acerca del área de estudio. La filosofía del trabajo es dar distintos pesos a cada capa de información y a cada clase de cada capa, con el fin de conseguir mediante un S.I.G, el mejor lugar para la ubicación de las plantas de tratamiento con la mayor calidad medioambiental y económica posible.

**PALABRAS CLAVE:** Teledetección, S.I.G, de tratamiento de purines.

# **INTRODUCCIÓN**

La problemática de la contaminación del medio hídrico en particular y medioambiental en general, a pesar de existir referencias históricas desde la antigüedad, ha alcanzado unos límites máximos, constituyendo un grave problema a lo largo de este último siglo, debido al gran crecimiento industrial, así como a la evolución demográfica de la población; viéndose agravado por la concentración industrial, ganadera y humana en áreas delimitadas.

Este es el caso que nos compete en el presente proyecto; ya que la mezcla del excremento del cerdo con el agua de lavado de las porquerizas, forma un líquido de características organolépticas muy desagradables y fisico-quimicas muy agresivas para el medio hídrico, cargado en sólidos en suspensión y rico en elementos fertilizantes, sobre todo en Nitrógeno amoniacal. Pero mientras que el efluente de una planta depuradora de aguas residuales urbanas típica, puede llevar una carga contaminante de 350 mg/l de DBO<sub>5</sub> y 700 mg/l de DQO5, en un efluente de purines se pueden multiplicar estas cifras por 100 ó 150 veces más, con 10 que su tratamiento es más complejo y difícil.

Tradicionalmente, los purines se han venido utilizando como abono natural de tierras. Esto que supone un ciclo natural, ha desembocado en la quema de las tierras por su abuso, poniendo en grave peligro el medio hidrogeológico y edafológi-

# **ABSTRACT**

In this job, we propouse a territorial planning model to place one, or more, pig farro remains processing planto The model, we have used four main information layer. In the other hand, we use too, seveTal aditional but not less important layers with information abolir fue study afea. In the same way, we used a farro buffer to place the remains processing planto The filosophy of the job is gives distint weigth to each information layer, and to each class of the layer, to obtain by a G.I.S. the best place with the most quality enviromental and economic possible.

**KEY WORDS:** Remote sensing, G.I.S, pig farm remains processing planto.

co, con lo cual constituyen un verdadero problema su gestión y tratamiento.

Se ha elegido la provincia de Segovia, ya que es una de las grandes productoras de ganado porcino dentro Castilla y León y también a nivel nacional; no en su totalidad ya que la componen un total de 206 municipios y se ha reducido su estudio a 27 municipios solamente, por ser ya una zona considerablemente amplia.

# **OBJETIVO**

El objetivo del presente trabajo es el desarrollo de una metodología, mediante el uso de distintas tecnologías, como son los Sistemas de Información Geográfica (S.I.G) y la Teledetección; en el cual se recoja la información necesaria, para la ubicación idónea de una planta, o varias, de tratamiento de purines.

Mediante la recopilación de datos sobre el territorio, realización de mapas de unidades litológicas, con asignación de unas cualidades derivadas en función de sus características primarias y procesos actuales activos, de manera que definan unidades de comportamiento homogéneo, dentro de la zona de estudio (mapa de Unidades "Lito-dinámicas"); mapa hidrogeológico, mapa biótico; mapas de uso del suelo, mediante teledetección; mapas de contaminación potencial, basados en el volumen producido por municipio y por hectárea de Superficie Agrícola Util (S.A.U.), modelo numérico del terreno (MNT) y mapa de carreteras, se sintetizan capas de información, ponderando cada una de ellas, según su importancia y mediante el cruce de información, se delimitarán distintas áreas físicas de territorio, que podrán alojar la planta de tratamiento.

Se procederá a la toma de decisión mediante un S.I.G, implementando un modelo de planificación física y ecológica dentro del área de influencia de las granjas, buscando los puntos idóneos donde realizar las canalizaciones necesarias para la recogida de los efluentes, o transportarlos hacia las plantas. Mediante el uso de teledetección, se podrá controlar y detectar posibles focos de contaminación, afecciones al medio hídrico y buscar soluciones alternativas y viables.

# **DESCRIPCION DEL MODELO**

Se ha diseñado un modelo de planificación física y ecológica, que permita la optimización y búsqueda de valores, de una serie de variables controlables que hacen máximo y mínimo el valor de una cierta función objetivo. El exponente típico lo constituyen los programas lineales, definidos por una función objetivo a optimizar bajo los condicionantes derivados de un conjunto de restricciones.

Otro aspecto importante es la sencillez del modelo, ya que por un lado sencillez y realidad son contrapuestos; la complejidad ya no es un problema dada la potencia y rapidez de cálculo que se alcanza actualmente.

La interacción modelos-datos debe girar al menos, alrededor de tres principios básicos (Ramos Fernández, 1979):

- l. Los objetivos deben definirse convenientemente de manera que una porción satisfactoria de datos sea utilizable en la síntesis.
- 2. Los métodos de síntesis de datos deben cuidarse explícitamente durante la fase de planificación.
- 3. Convendría ser plenamente conscientes del esfuerzo necesario, en el estadio de síntesis, para utilizar por completo los datos reunidos y de la necesidad de mantener el esfuerzo.

Se parte de un estudio de la Gea (Mapa Geológico y Minero de Castilla y León, 1997). Haciendo un análisis de las propiedades selectas de las rocas, se sintetizan unidades que tengan las mismas características litológicas, con iguales procesos actuales, a los que están sometidas; y cuyo comportamiento mecánico sea 10 más parecido posible. También se cartografían los accidentes geológicos más importantes como son fallas, pliegues y cabalgamientos. De esta forma, podemos sintetizar dos de las capas que serán incluidas en el S.I.G.: la hidrogeología (Fig. 1) y las "Unidades Litodinámicas" (Fig. 2) por denominarlas de forma que en el nombre, se describa el por qué, de su clasificación.

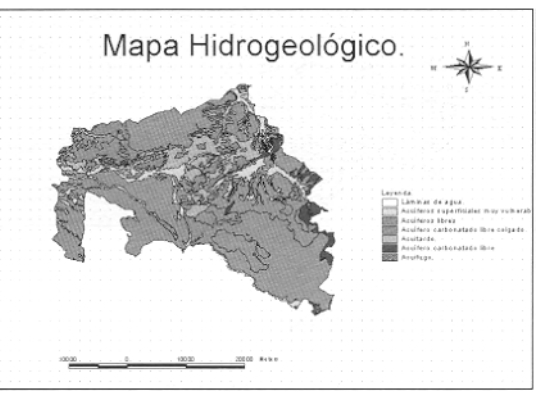

**Fig 1**. Mapa Hidrogeológico de la zona, con los distinos tipos de acuíferos.

Mediante teledetección se realiza un mapa de usos de suelo (Fig. 3) con la utilización de NDVI con fecha de Agosto de 1995, ya que se ha dispuesto de ésta fecha como más reciente. También se realiza un mapa de carreteras, digitalizando sobre la escena Landsat TM (Fig. 4). Se añade un mapa que recoja las áreas de influencia de la fauna presente en la zona de estudio denominado parámetro Biota y son las Figuras de Protección Administrativa (Fig. 5) (Comunicación personal, delegación de Junta de Castilla y León de Segovia; departamento de Medioambiente.)

Se realiza un modelo numérico del terreno, digitalizando las curvas de nivel, del mosaico de mapas topográfico que cubren la zona de estudio, del cual se deducen las pendientes (Fig. 6).

y por último se añadirá la capa que contiene la información topológica, con un coeficiente calculado en función del volumen de purín que genera cada municipio y el área agrícola útil de cada uno de ellos (Indice S.A.U: es un cociente entre el volumen producido y el número de hectáreas de zonas cultivables que podrían utilizarse para diseminar el purín de cerdo como abono natural). (Fig.7). Esta figura 7, muestra a primera vista, cuales son las municipios donde hay un mayor número de cabezas de ganado porcino, que en ocasiones no se corresponde con el mayor número de granjas. Los de mayor índice 0.363-1 son: en la parte occidental del mapa, hay un municipio de gran extensión, Cuellar, que se considera gubemamentalmente como una Comarca, que acoge a un gran número de municipios pequeños donde la explotación porcina es muy alta; los otros municipios donde este índice es mayor son, Torrecilla del Pinar en la parte central del mapa, y en la parte suroccidental Cantalejo, Sebulcor y Cabezuela. Le siguen con un valor de 0.225-0.363, San Miguel de Bemuy en la parte Centro Este, Fuentesaúco de Fuentidueña, Fuentepiñel y Olombrada en la parte central y noroccidental. Por tanto estos serían los municipios que en principio debiesen acoger las plantas de tratamiento.

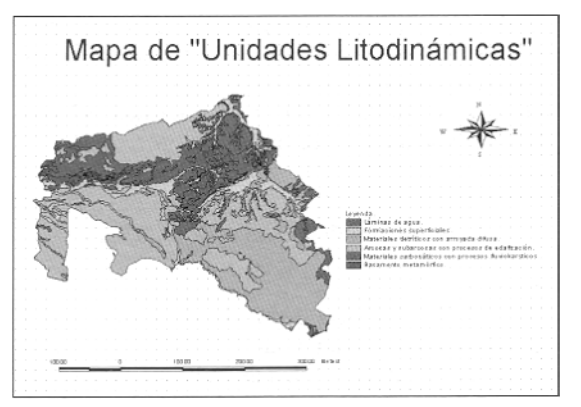

**Fig 2.** Mapa de "Unidades Lita-dinámicas". Síntesis de los materiales presentes en la zona de estudio, en función de las cualidades selectas de las rocas.

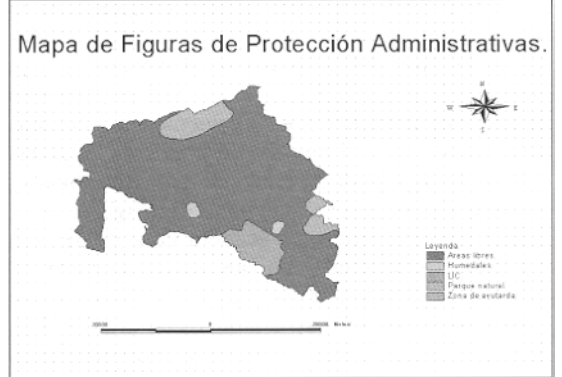

**Fig 5.** Mapa de figuras de Protección Administrativas.

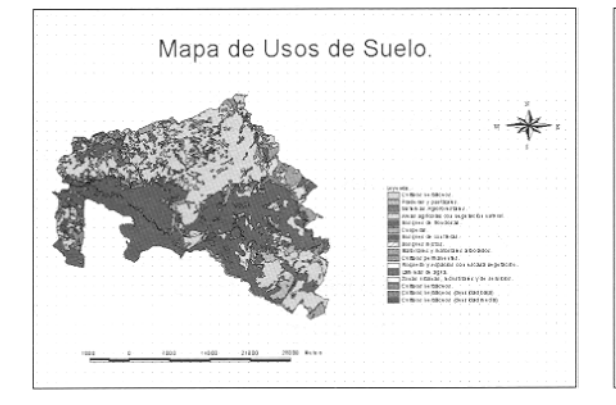

**Fig 3.** Mapa de Usos de Suelo, sintetizado a partir de la imagen Landsat 5 TM.

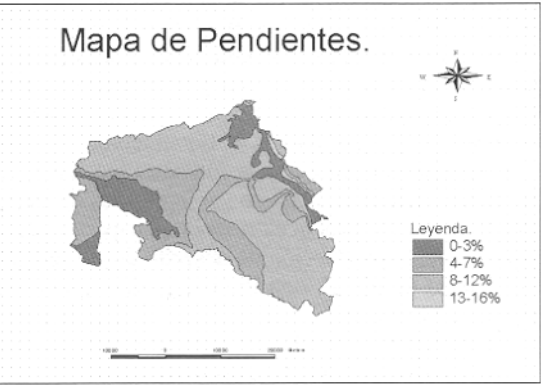

**Fig 6.** Mapa de pendientes, realizado a partir de la cartografía topográfica 1:100.000 del l.G.N

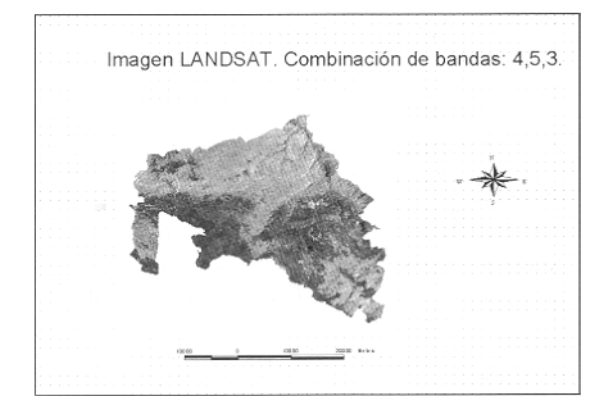

**Fig 4.** Imagen Landsat 5 TM. Máscara con la zona de estudio.

Teniendo en cuenta que la función objetivo es la localización idónea de una o varias plantas de tratamiento, el factor producción será una capa sin peso, puesto que, la producción de desecho diario será ya un criterio de por sí, con lo cual, será el punto de partida de forma que a mayor índice S.A.U, la planta de tratamiento se ubicará más próxima, ya que los trayectos serán mucho más numerosos.

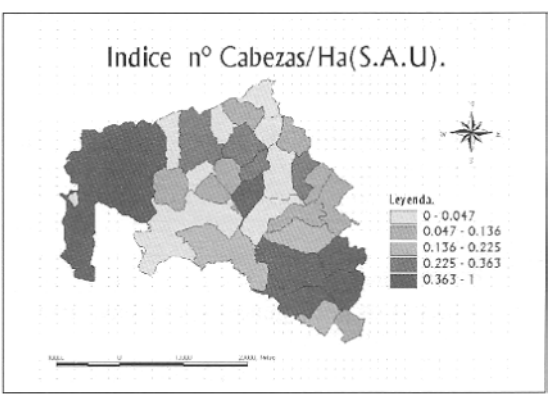

**Fig 7.** Indice de n° de cabezas de ganado porcino por hectárea de Superficie Agrícola Útil (S.A.U.)

Para realizar la ponderación de cada una de las clases, que componen cada uno de los 5 primeros parámetros, ya que el último se integrará en la etapa de consultas; se sigue una clasificación cualitativa, basada en el tipo de impacto o vulnerabilidad, frente a la función objetivo del proyecto. La siguiente tabla, recoge todos los parámetros implicados en el método.

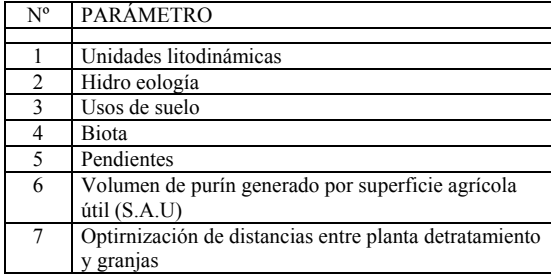

**Tabla** 1. Recoge los parámetros implicados en el método.

Del cruce de todas las capas de información se han obtenido 4457 polígonos "r", Cada uno de los polígonos, tendrá como resultado el valor de un índice de sensibilidad [Qr] a la actividad del proyecto representado de la forma:

Indice de sensibilidad 
$$
[Q_r] = \sum_{j=1}^{n} W_{j*} P_{j h}
$$

Este índice ha sido deducido de forma lógica, entendiendo que dará un valor tanto mayor, cuanto mayor sea la vulnerabilidad de cada uno de los polígonos "r" y por tanto será un indicador de qué lugares serán preferibles a la acogida de la actividad del proyecto y cual no, ya que es el resultado de multiplicar el peso asignado a la implicación de cada parárnetro j (pendientes, Unidades Litodinárnicas, etc) por el peso asignado a cada clase que compone cada parámetro,

A cada parárnetro contemplado en el modelo se le asigna un peso recogido en la tabla 2, según la importancia respecto a la acogida de la actividad, A este valor se le multiplica por un peso de la Tabla 3, asignado a cada parámetro según la vulnerabilidad o adaptabilidad de acoger una o varias plantas de tratamiento de purines.

| Wi (Peso asignado a la implicación de cada parámetro j)             |  |
|---------------------------------------------------------------------|--|
| Volumen de purín generado por superficie agríco-<br>la útil (S.A.U) |  |
| Unidades lito-dinámicas                                             |  |
| Pendientes                                                          |  |
| Hidrogeología                                                       |  |
| Usos de suelo                                                       |  |
| <b>Biota</b>                                                        |  |

**Tabla** 2. Pesos asignados a cada uno de los parámetros implicados en el método.

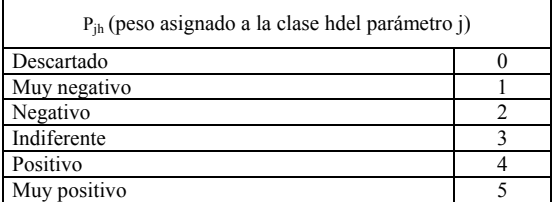

**Tabla 3.** Pesos en cuanto a vulnerabilidad de cada clase de cada parámetro frente a la acogida de la actividad.

### **ASIGNACION DE PESOS ALAS DISTINTAS CLASES DE CADA PARÁMETRO EN CUANTO A SU VULNERABILIDAD**

La asignación de los pesos Pjh a cada una de las clases de cada parámetro se han fijado en función de su vulnerabilidad frente a la actividad del proyecto (Tablas 4, 5, 6 y 7).

#### **Unidades Lito-dinámicas**

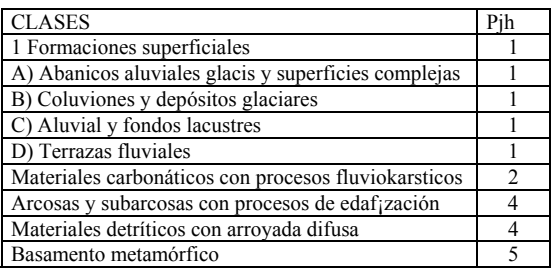

**Tabla 4.** Asignación del peso Pj h a cada tipo de polfgono "r" dentro del parámetro Unidades Lito-dinámicas.

La asignación del valor 1 a la clase Formaciones Superficiales, se realiza puesto que la alta vulnerabilidad de esa zona a la acogida de la actividad propuesta; ya que son zonas cuya permeabilidad es alta y pueden quedar altamente contaminadas en caso de accidente, con alto coste para su recuperación. En cuanto a los materiales detríticos con arroyada difusa y, arcosas y subarcosas, se les ha asignado el mismo peso de 4, puesto que se presentan en la mayoría de la zona de estudio, una matriz arenoarcillosa, la cual las convierte en capas semipermeables del sustrato que tienen por debajo y por tanto su vulnerabilidad a la contaminación es menor; también por el poder de adsorción por parte de las arcillas de los contaminantes metálicos es alto (De la Flor Masedo *et al,* 1982). Los materiales carbonáticos con procesos fluviokarsticos, son también vulnerables a la contaminación por purines ya que su carácter químico, con tan diversas sustancias que lo componen, hace que se disuelvan los carbonatos de forma acelerada o saturen los poros por los cuales son transmitidos los fluidos (Sólidos en suspensión), y en cuanto al basamento metamórfico, al ser considerado acuífugo, éste no transmite ni almacena agua, con lo cual es un lugar donde la vulnerabilidad es la más baja.

#### **Pendientes**

En lo referente a la pendiente, la asignación de pesos se ha realizado de forma que la menor pendiente, en principio parece que es la mejor opción para ubicar las plantas de tratamiento, puesto que a menor pendiente, las obras a realizar de removilización de tierras es menor, con la consiguiente reducción de coste económico e impacto.

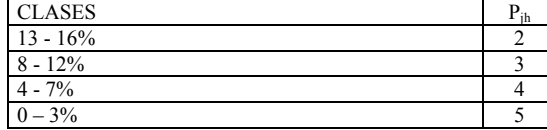

**Tabla 5.** Asignación del Pjh a cada tipo de polígono "r" dentro del parámetro Pendientes.

#### **Hidrogeología**

La hidrogeología, es uno de los parárnetros que mayor vulnerabilidad presentan frente la actividad del proyecto, en principio, pero como se dijo anteriormente, los acuíferos más vulnerables son los acuíferos libres y los altamente vulnerables, ya que los que están colgados no tienen interconexión con los profundos y los carbonatados son los de menor transmisividad y su explotación no se efectúa. (ITGE, 1996).

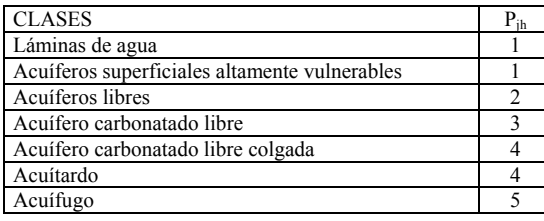

**Tabla 6.** Asignación del peso Pjh a cada tipo de polígono "r" dentro del parámetro Hidrogeología.

#### **Usos de suelo**

En cuanto a los Usos de suelo, la asignación de los valores de Pjh, se ha realizado teniendo en cuenta que el impacto que se producirá en estas áreas sea el mínimo; así por ejemplo tradicionalmente los cultivos herbáceos de secano, han sido las zonas que más han cambiado en cuanto a su extensión, por lo que son zonas donde el área de uso se ha alterado con más frecuencia y por tanto las más fáciles de alterar. Por su parte se pretende que las zonas de bosques, vegetación de ribera, choperas, sistemas agroforestales, zonas urbanas, sean las que menos se vean afectadas por la ubicación de las plantas de tratamiento y sean las zonas colindantes a las granjas las que por razones legislativas y de transporte, sean las que tengan las plantas de tratamiento más cerca. Por su parte los roquedos y zonas con escasa vegetación, sean las zonas más propicias para su ubicación y por esa razón se les ha dado uno de los pesos más altos.

### **ASIGNACION DEL VALOR Wj A LOS PARAMETROS SEGÚN SU INFLUENCIA FRENTE A LA ACTIVIDAD DEL PROYECTO**

El parámetro biota puede ser el más afectado para la decisión de ubicación de la planta, por englobar la flora y fauna, ya que dentro de la planificación ecológica es uno de los componentes principales; por esta razón se han delimitado las áreas de

| <b>CLASES</b>                             | $\rm P_{ih}$   |
|-------------------------------------------|----------------|
| Sistemas agroforestales                   |                |
| Bosques de frondosas                      |                |
| Bosques de coníferas                      |                |
| Bosque mixto                              |                |
| Choperas                                  |                |
| Zonas urbanas                             |                |
| Láminas de agua                           |                |
| Cultivos herbáceos de regadío             | $\mathfrak{D}$ |
| Areas agrícolas con vegetación natural    | 3              |
| Praderas y pastizales                     |                |
| Matorral y matorral arbolado              |                |
| Roquedos y espacios con escasa vegetación |                |
| Cultivos herbáceos de secano              |                |

Tabla 7. Asignación del peso P<sub>ih</sub> a cada tipo de polígono "r" dentro del parámetro Usos de suelo.

protección para excluirlas dentro del territorio, potencialmente idóneo y apto para la ubicación de la planta o plantas. Esta capa de información será excluyente, y se la asignará peso específico descartado con valor cero.

Por su parte, las formaciones superficiales, delimitadas, como unidades homogéneas dentro del territorio, ya sea por las características litológicas primarias, su geomorfología, su capacidad portante, procesos actuales como desprendimientos, distintos tipos de arroyada, incisión lineal (todos estos factores, han servido para la delimitación de las mismas), son muy importantes, puesto que forman parte intrínseca del medio físico que compone el territorio y marcan la aptitud de un terreno a ser edificable o no, y puesto que se desea la ubicación de una planta de tratamiento, será un factor limitante de mayor peso dentro del modelo.

Los cultivos en regadío, son por razones económicas los que en principIo no debiesen ser alterados.

Por otro lado, si tenemos en cuenta que hay seis parámetros a considerar, cada uno debe recibir una segunda ponderación, con la cual se optimicen los parámetros que aumenten la calidad medioambiental y por otro lado minimicen costes económicos. Este aspecto del modelo es parcialmente *subjetivo*  ya que se basa en unas cualidades del medio físico que son objetivas pero según el experto que lo realice puede que se den mayor importancia a unos parámetros que a otros (Ramos Femández, 1979) pero aún así, habría de estudiarse en cada caso particular, cual es el enfoque de cada proyecto. Esta segunda ponderación es de tipo ordinal, es decir, se enumeran de mayor a menor los parámetros afectados, siendo el mayor el más afectado y menor el que menos.

La pendiente, si bien este es un factor limitante que entra en relación directa con el parámetro, formaciones superficiales, adquiere suficiente relevancia. Aunque no supera en ningún caso, o casi ninguno, sólo en contadas ocasiones, las pendientes máximas mínimas para la edificación, tendrá un peso importante para que en la fase de toma de decisión, minimice costes de desmontes y movilización de tierras.

En cuanto a las aguas subterráneas, el impacto recibido por la aplicación de los purines a las tierras de cultivo, hace que sea otro parámetro en importancia al ser prácticamente toda la zona un acuífero libre, aunque esté divida en unidades hidrogeológicas distintas. No obstante, no debe de ser un factor limitante en exceso debido a las mismas características hidrogeológicas, puesto que la mayoría no están interconectados con los profundos, sólo en áreas puntuales y de forma que el flujo es bidimensional y no son potencialmente utilizables como recurso para abastecimiento de población o riegos, aunque no debe descuidarse este hecho; el periodo prolongado de ésta actividad en el tiempo y por la infiltración, debido a los riegos yaguas pluviales que lavan el terreno durante las estaciones húmedas, deben haber bajado sustancialmente la calidad anterior de estas aguas.

Por último, los usos del suelo, es el parámetro que dentro de la zona de estudií) presenta usos vocacionales propios, que se deben de mantener, para conseguir que la calidad medioambiental no disminuya, y otros inducidos por el hombre, que la mejoran como puede ser la repoblación, conservación, no uso, etc. Además, este parámetro es el más variable, puesto que según las necesidades humanas, el territorio ha sufrido siempre modificaciones. En este punto hay que considerar que la zona en cuestión, presenta parte de una figura administrativa de conservación que son "Las Hoces del Río Duratón", y que directamente se ha excluido del área potencialmente idónea, aunque comí) formación superficial, pudiese resultar idónea.

Con el uso de este tipo de metodología, en la cual se definen unidades o áreas, más o menos aptas para la acogida de una actividad concreta, son de amplia aplicabilidad y además puede realizarse de forma que representen "trajes a medida", según las necesidades para las que se desarrollen los distintos proyectos, ya que el nivel de desagregación de los factores que componen los distintos parámetros será distinto, y la asignación de pesos de la primera clasificación se pueden considerar como patrón.

Otro de los criterios a tener en cuenta que nunca ha de descuidarse, es el legislativo, en él se recogen aspectos como la distancia entre la planta o plantas de tratamiento, a cauces de los ríos y captaciones de agua, que no deben ser inferiores a 100 m, (50 m a cada linde de los cursos de agua establecida por ley, zona de policía o Dominio Público Hidráulico). También por ley, deben de ubicarse a más de 1 km de cascos urbanos.

Siendo Qr, un índice, que representa la sensibilidad o vulnerabilidad del polígono r, para acoger la actividad del proyecto, de forma que un polígono tendrá un valor, resultado del sumatorio del producto anterior. Este índice varía entre 0 y 50, en el cual se ha de imponer un límite umbral, a partir del cual, la función objetivo sea deseable para la actividad del proyecto. Se puede hacer una división en 10 clases, de forma que cuanto mayor sea el índice, más favorable será la zona para ubicar la planta de tratamiento, pero esta división no permite fijar un umbral crítico, puesto que presenta 15.504 posibilidades de combinación. Para evitar esta carencia del modelo, se ha hecho una clasificación implementada automáticamente dentro del G.I.S. Arc View, llamada Natural Breaks, que es un método de clasificación por el cual, se identifican los umbrales entre clases, usando una fórmula estadística (optimización de Jenk) , la cual básicamente minimiza la suma de la varianza dentro de cada una de las clases, de forma que agrupa valores en función de los mismos datos de partida. El resultado del cruce de información se recoge en la Tabla 8.

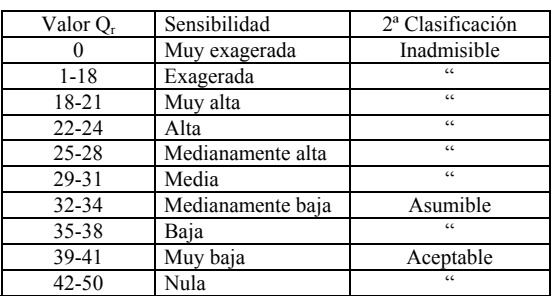

Tabla 8. Valores de Q.

#### **Clave de identificación de la Tabla 8**

La clave identificativa de la 2a clasificación de la tabla 8 en los rangos: inadmisible, asumible y aceptable; es por que a partir de ciertos valores de los parámetros que componen el índice Qr, sean máximos y tengan el mayor peso, los demás los pueden anular haciendo que la acogida de la actividad del proyecto sea inadmisible; por ejemplo, si el parámetro Unidades lito-dinámicas en una determinada área es máxima, es decir tiene un valor p) h = 5, pero los demás parámetros que componen el rndice, valgan el mínimo, el valor de Qr, no superará la cifra de 26, o por que el parámetro de más peso sea el más afectado y todos los demás los menos, el índice Qr valdrá 34; de esta forma se coloca el primer umbral de inadmisibles por debajo de 34 y admisible los iguales o superiores a él. El rango Aceptable es porque el impacto es muy bajo y en ningún caso, ninguno de los valores que componen el índice es inferior al valor de 3 en el parámetro de mayor peso y los demás son superiores a 4. Se comentará más adelante, aspectos de la clasificación en el apartado de discusión de resultados.

También hay que decir que cabe la posibilidad de que ninguna zona sea la clase óptima que haga máxima la función objetivo; pero se obtiene un

mapa que muestra las zonas donde se acotan las áreas donde no pueden ubicarse las plantas de tratamiento por ley, siendo de gran utilidad para la toma de decisión final de ejecución de proyectos de características similares y buscando la solución mejor a la actividad de los mismos.

### **RESULTADOS**

Se han generado 12 mapas temáticos de los cuales se presentan los más característicos en esta publicación.

Se han generado 4457 polígonos resultado del índice Qr como se dijo anteriormente y componen la Fig. 8. La leyenda del cruce de toda la información es a modo de semáforo, donde el color rojo representa las zonas más sensibles y las verdes las menos. Las zonas que aparecen en rojo más intenso, son las áreas de protección administrativa, tales como LIC (Lugar de Importancia Comunitaria por fauna, flora, etc.), o Humedales, o Parque Natural como son las Hoces del Río Duratón y representan las zonas de mayor sensibilidad; por el contrario las zonas en verde respresentan zonas donde la acogida de la actividad es asumible o aceptable.

#### **Zonas de selección de puntos idóneos**

La Fig. 9, sigue teniendo por debajo la capa temática de la Fig.8, este mapa temático es el resultado del cruce con el mapa de la Fig. 8 y la generación de zonas de influencia de las granjas, núcleos urbanos y zona de policía. Por ley deben de ubicarse al menos a una distancia de 1 km entre granjas.

# **CONCLUSIONES Y DISCUSION DE RESULTADOS**

Como una conclusión preliminar, se puede considerar que el uso de los Sistemas de Información Geográfica y los Sistemas de tratamiento digital de imágenes de satélite, son herramientas muy potentes, donde se puede cruzar gran cantidad de información temática, extraer información de gran calidad de este tipo de imágenes de una forma cómoda, fiable y relativamente barata; y la realización de estudios técnicos preliminares que ayuden a la toma final de decisiones de forma objetiva, que sirva como un punto de encuentro entre los aspectos técnicos de una problemática medioambiental con los de acción y ejecución de obras.

Existe mucha información que es complicada de conseguir para este tipo de estudios, que mediante teledetección y ahora con los satélites de muy alta resolución como IKONOS, se pueden identificar, situar con precisión cartográfica 1:2.000 y clasificar de manera rápida los usos de suelo y actualizar

con facilidad los distintos mapas temáticos, como los utilizados en el presente proyecto.

Mediante esta metodología, se pretende que las zonas medioambientales menos vulnerables frente a este tipo de actividad sean las escogidas para su implantación, o que se determinen las zonas que por ley no se puedan utilizar, y ayuden a racionalizar los recursos y degradar el medio en la menor medida posible, al coste más bajo.

Por otro lado, existe mucha información a cruzar y es posible que no se hayan incluido capas, que pueden influir decisivamente en la ubicación de las plantas de tratamiento, como puede ser una capa socioeconómica, siendo este un aspecto muy cambiante.

La idea de que se mantuviese la calidad medioambiental de forma que el factor económico estuviese en un segundo plano parece demasiado ambiciosa, ya que en muchos casos es el factor condicionante y limitante, pero de toda la información a cruzar, parece que la capa de figuras de protección administrativas y que el volumen de purín de cerdo producido por S.A.U; se mantengan como capas objetivas y se obvien por un lado como posibles zonas de ubicación y se priorice por el volumen generado por otro. Referente a este aspecto se podía haber incluido también una capa temática que recogiese la información de valoración económica de los terrenos.

Otro punto que podía hacer que la metodología fuese más fuerte, sería mediante la implementación del modelo en un S.I.G, que permitiese la posibilidad de cambiar el peso W<sup>i</sup> j a cada uno de los parámetros contemplados y es el siguiente paso a realizar.

### **BIBLIOGRAFIA**

- DE LA FLOR MASEDO, M. y LOBETE HUERTAS, F. 1982. Contaminación por metales pesados (Cu y Zn) en suelos afectados por purines de cerdos en la provincia de Segovia. Biodisponibilidad de estos contaminantes y problemática ambiental. SG 631 FLO con Caja Segovia. Obra Social y Cultural. 219 p.
- ITGE 1996. Calidad Química y Contaminación de las Aguas Subterráneas en España. periodo 1982-1993.82 p.
- JUNTA DE CASTILLA y LEÓN. 1979. Análisis del Medio Físico de Segovia. Delimitación de unidades y estructura territorial. Consejería de Fomento. Dirección General de Urbanismo, Vivienda y Medio Ambiente. 1053 p.
- JUNTA DE CASTILLA y LEÓN. 1997. Mapa Geológico y Minero de Castilla y León. Escala 1: 400.000. 408 p.
- RAMOS FERNANDEZ, A. 1979. Planificaciónfisica y Ecológica. Modelos y métodos. E.M.E.S.A. 216 p.